# **AEDIT**

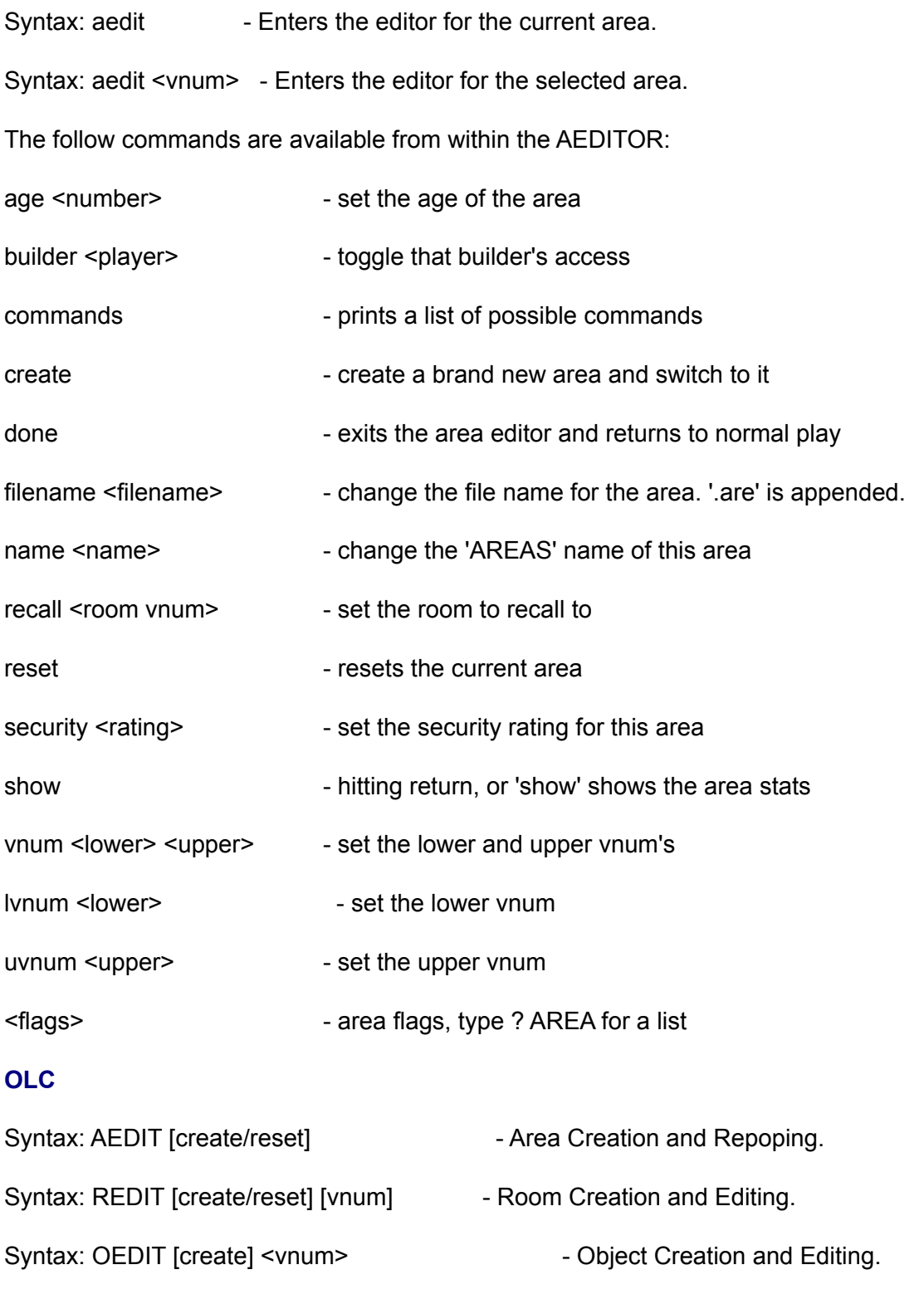

Syntax: MEDIT [create] <vnum> - Mobile Creation and Editing.

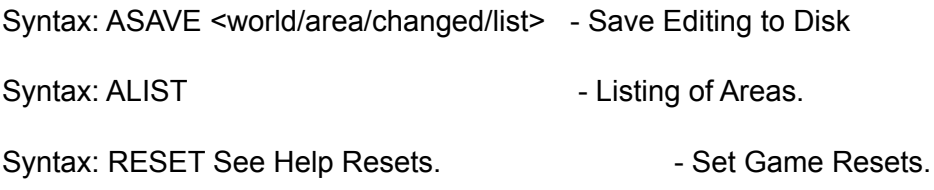

Definition: [optional] <required>

The above commands are used to expand the game world. The original code it is based on was written by Surreality and installed in The Isles by Locke. It was then converted to work with Envy by Jason Dinkel. Inside an editor, typing COMMANDS lists working commands and ? gives help. AEDIT and REDIT default to the current area or room. EDIT ROOM RESET resets the current room. Most commands with no arguments display syntax. See also: AEDIT REDIT MEDIT **OEDIT** 

## **ALIST**

## Syntax: ALIST

This command gives you a listing of all the areas along with their vnum assignments and the builder(s) assigned to editing them.

## **EXIT**

Syntax: <dir> <command> <argument(s)>

For exits, type the direction (north/s/e/w) followed by:

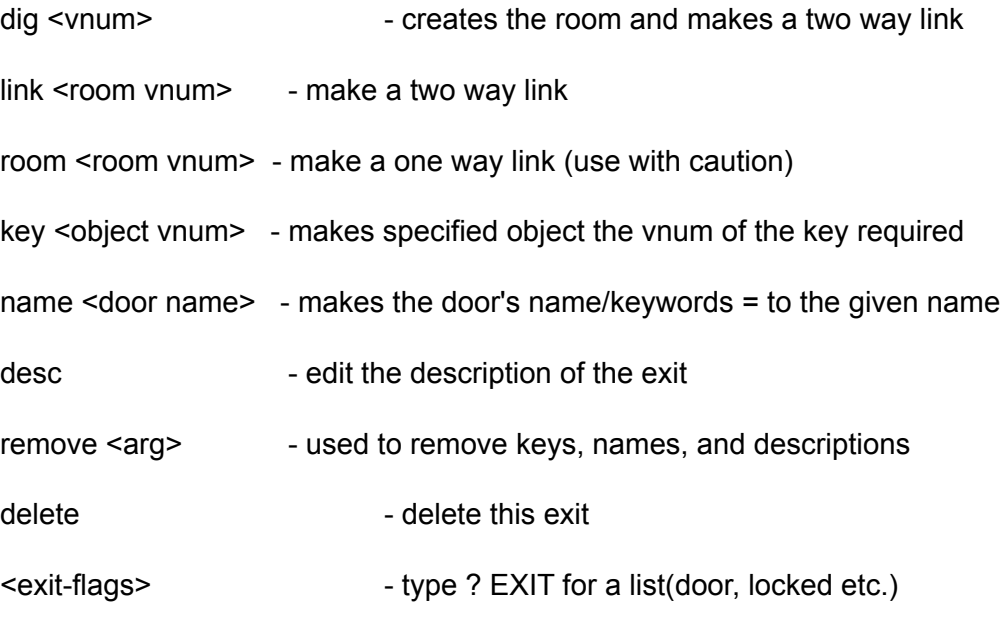

The exit flags are presented in the following manner. The capitalized flags are ones not included in the reset info. i.e. closed is due to a player closing the door and not due to the door being set to be closed. -South to [ 3744] Key: [ -1] Exit flags: [door CLOSED pickproof]

### **ITEM\_CONTAINER**

value 0 weight capacity

value 1 flags: closeable, pickproof, closed, locked

value 2 key vnum

value 3unused

#### **ITEM\_DRINK**

value0 capacity

value1 current quantity

value 2liquid type: water, beer, wine, ale, dark-ale, whisky, lemonade, firebreather, local-specialty, slime-mold-juice, milk, tea, coffee, blood, salt-water, cola

value3 poisoned?

#### **ITEM\_FOOD**

- value 0 hours of food value
- value 1 unused
- value 2 unused

value 3 poisoned?

### **ITEM\_LIGHT**

value 0 unused

value 1 unused

value 2 hours of light available, 0 is dead, -1 is infinite

value 3 unused

#### **ITEM\_MONEY**

value 0value in gold pieces

value 1unused

value 2unused

value 3unused

### **ITEM\_SCROLL\_POTION\_PILL**

value 0level

value 1spell name 1

value 2spell name 2

value 3spell name 3

### **ITEM\_STAFF\_WAND**

value 0 level

value 1 max charges

value 2 current charges

value 3 spell name

## **ITEM\_WEAPON**

- value 0 unused
- value 1 unused (formerly min damage)

value 2 unused (formerly max damage)

value 3 weapon type: hit, slice, stab, slash, whip, claw, blast, pound, crush, grep, bite, pierce, suction, chop

#### **MEDIT**

Syntax: medit <vnum> -Enters the editor for the selected mobile.

The following commands are available from within the MEDITOR:

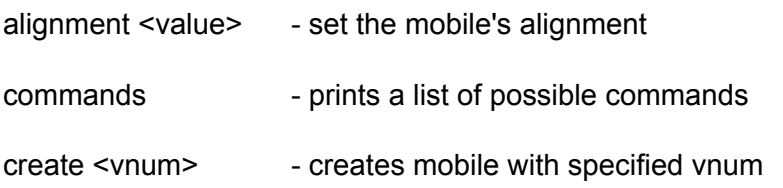

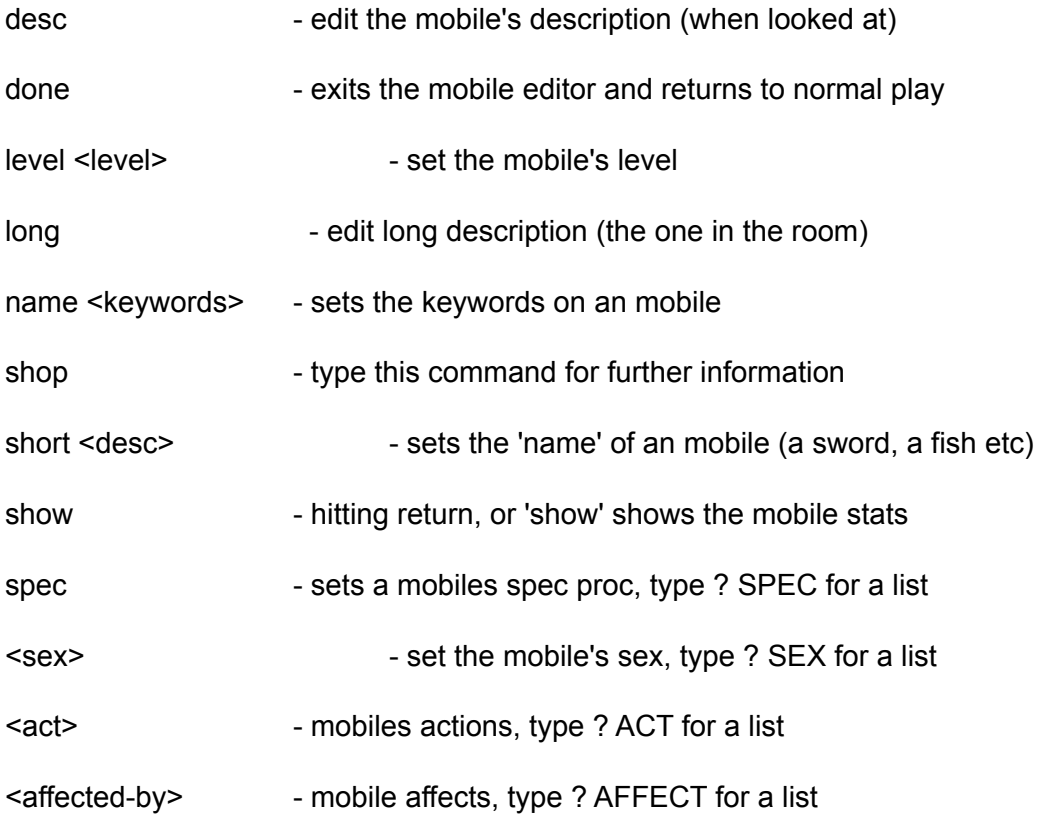

## **OEDIT**

Syntax: oedit <vnum> -Enters the editor for the selected object.

The following commands are available from within the OEDITOR:

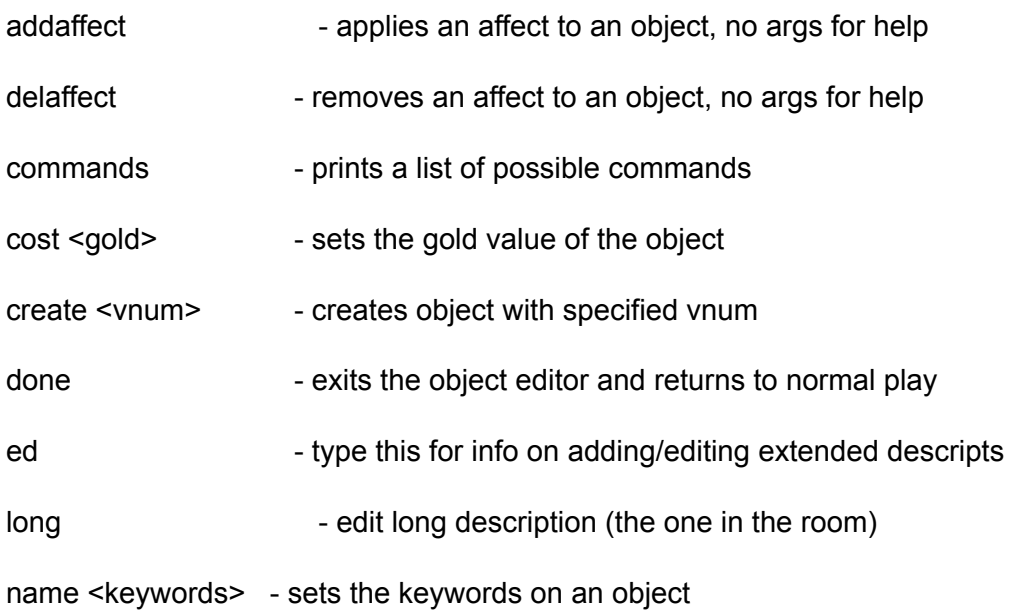

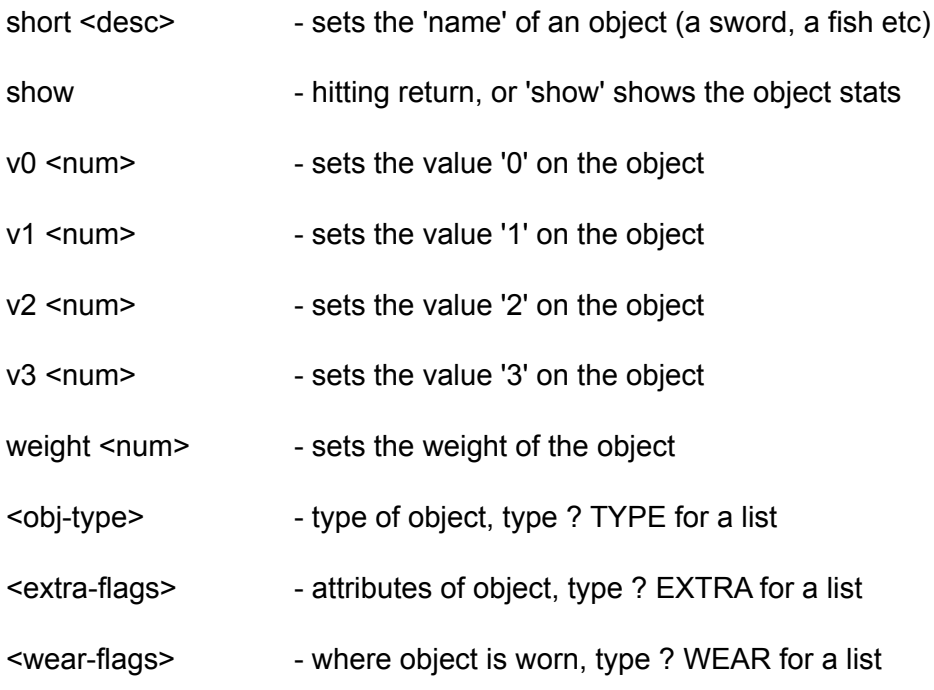

**l**

## **REDIT**

Syntax: redit -Enters the editor for the current room.

The following commands are available from within the REDITOR:

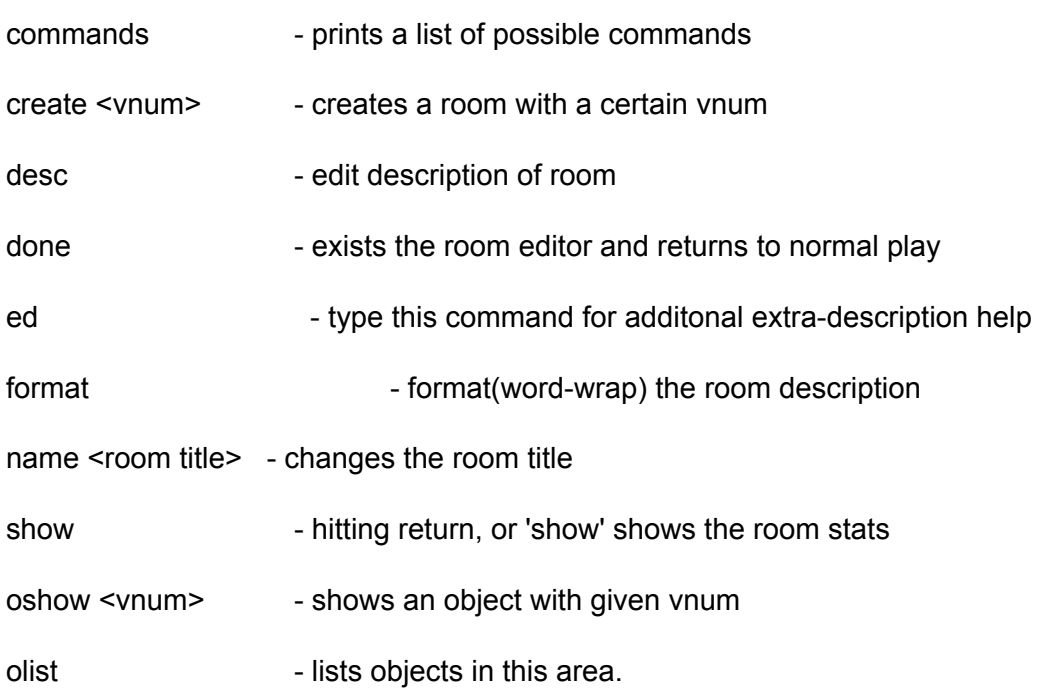

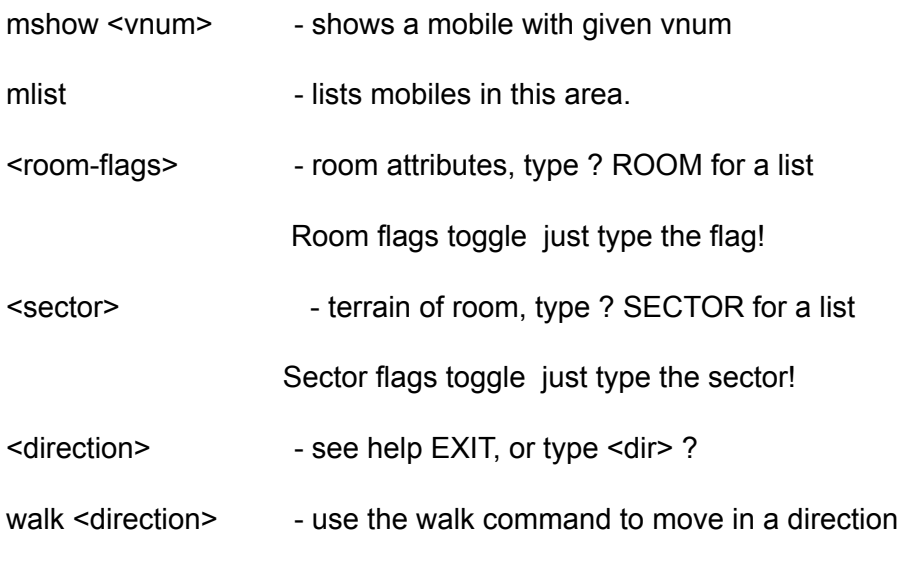

### **RESETS**

Syntax::

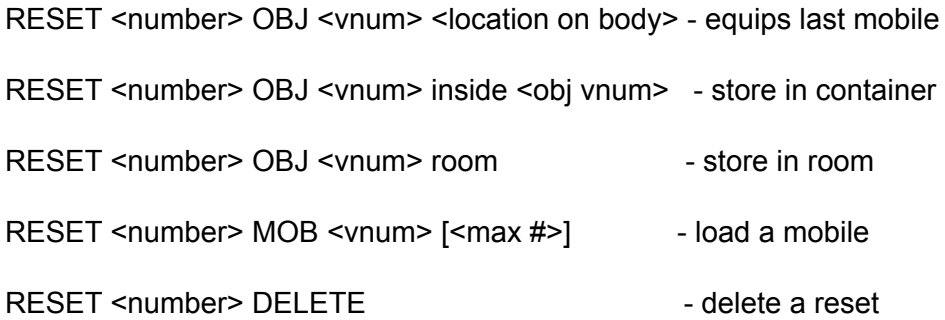

RESET alone will display the resets in the current room. The <number> will be displayed with this list. Typing ? WEAR-LOC will list possible locations that an object can be loaded to. The [<max #>] is the maximum number of mobiles allowed in this room and will default to 1 if no number is entered.

For resets to be successful make sure that you add them in a logical order. For example, if you are equipping a mobile, don't load a container in the room and fill it with some objects and then continue equipping the mobile. It is likely that resets will backfire if they are not carefully entered.

If you wish to reset the room then use EDIT ROOM RESET.

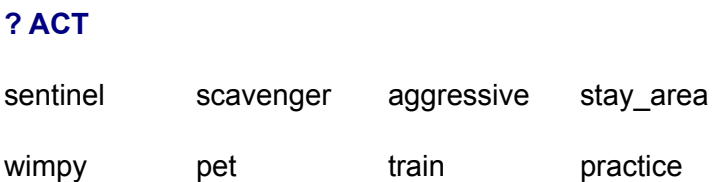

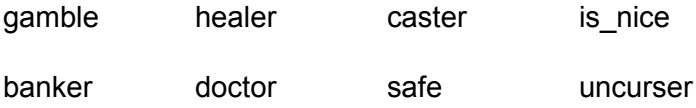

## **? AFFECT**

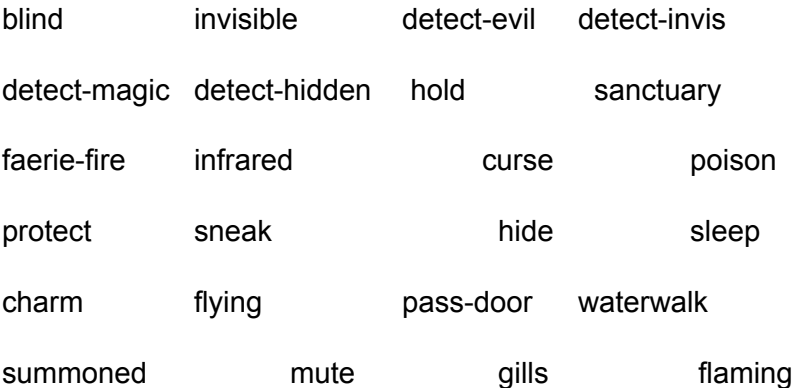

# **? EXIT**

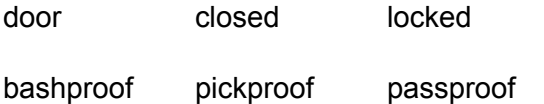

# **? EXTRA**

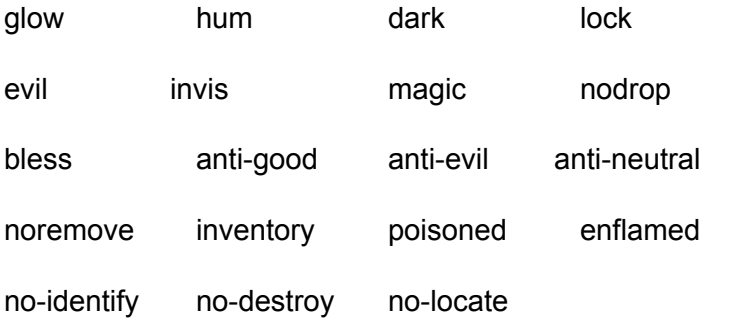

## **? ROOM**

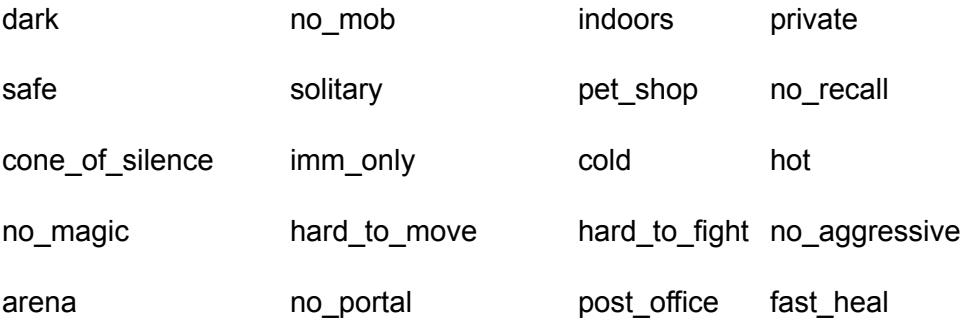

# fast\_mana

# **? SECTOR**

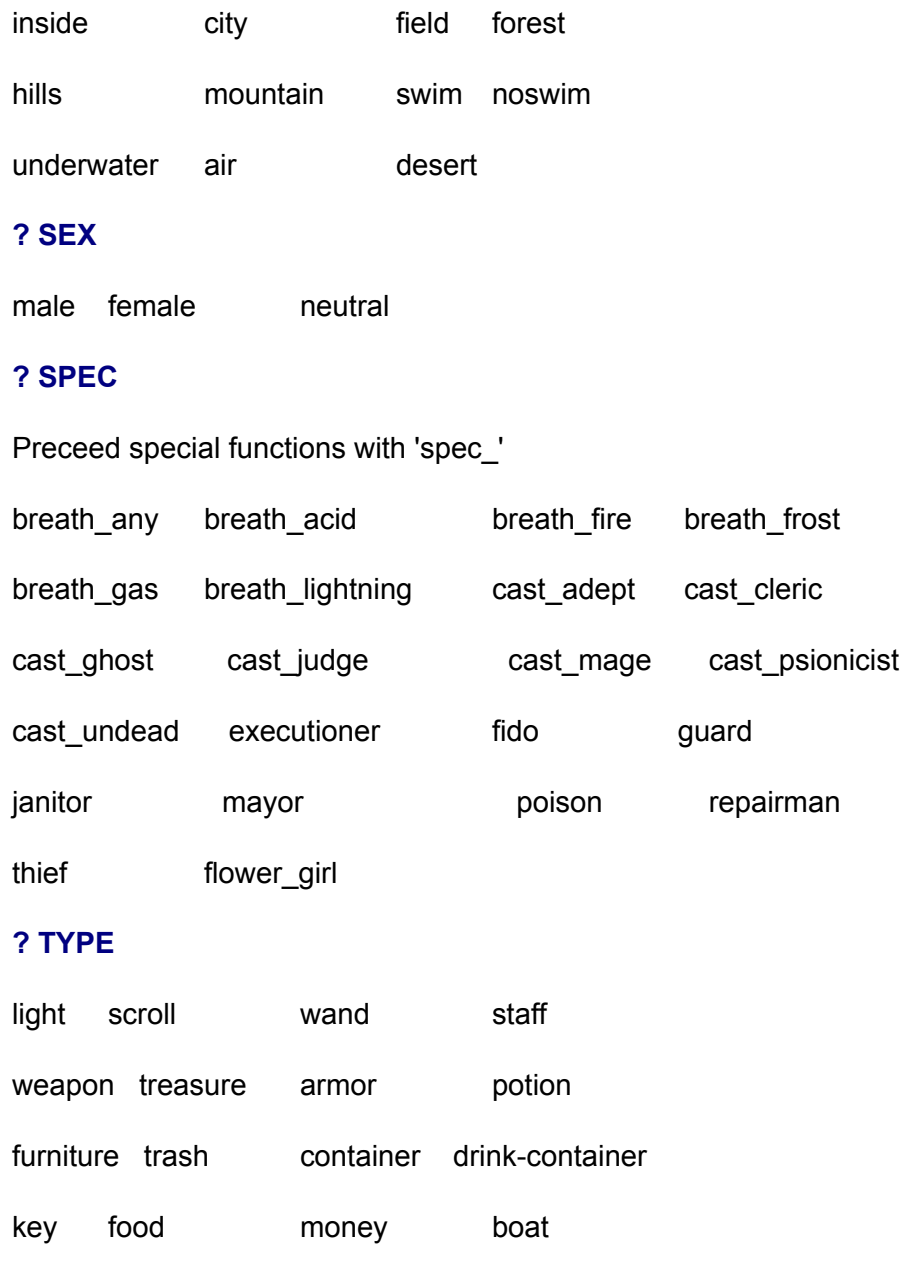

portal

# **? WEAR**

take finger neck body

npc corpse fountain pill

head legs feet hands arms shield about waist wrist wield hold eyes ears float